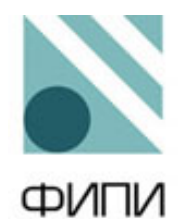

Федеральная служба по надзору в сфере образования и науки

Ф Г Б Н У « Ф е д е р а л ь н ы й и н с т и т у т п е д а г о г и ч е с к и х и з м е р е н и й »

## МЕТОДИЧЕСКИЕ РЕКОМЕНДАЦИИ обучающимся по организации индивидуальной подготовки к ОГЭ

# **ИНФОРМАТИКА**

Москва, 2020

## Автор-составитель: С.С. Крылов.

Методические рекомендации предназначены для обучающихся 9 классов, планирующих сдавать ОГЭ по информатике. Методические рекомендации содержат советы разработчиков контрольных измерительных материалов ОГЭ и полезную информацию для организации индивидуальной подготовки к ОГЭ. В рекомендациях описаны структура и содержание контрольных измерительных материалов ОГЭ, приведён индивидуальный план подготовки к экзамену, указаны темы, на освоение / повторение которых целесообразно обратить особое внимание. Даны рекомендации по выполнению разных типов заданий, работе с банком заданий ОГЭ и другими дополнительными материалами, указаны полезные ссылки на информационные материалы ФИПИ и Рособрнадзора.

#### Дорогие друзья!

Скоро Вам предстоит сдать основной государственный экзамен (ОГЭ) по информатике. Ваша основная задача - показать хорошую подготовку и впоследствии продолжить углубленное изучение информатики. Данные рекомендации помогут Вам в подготовке к экзамену.

В 2020 г., как и в предыдущие годы, вариант КИМ ОГЭ по информатике состоит из двух частей, различающихся типом ответа на предложенные задания - в первой части собраны задания с кратким ответом, во второй - с развёрнутым ответом. Задания каждой части расположены по возрастанию сложности, поэтому задания по одним и тем же разделам курса информатики, различающиеся уровнем сложности, в КИМ могут находиться не рядом друг с другом. Задания 11-15 выполняются на компьютере.

В таблице 1 представлено распределение заданий по основным тематическим блокам курса информатики.

Таблина 1

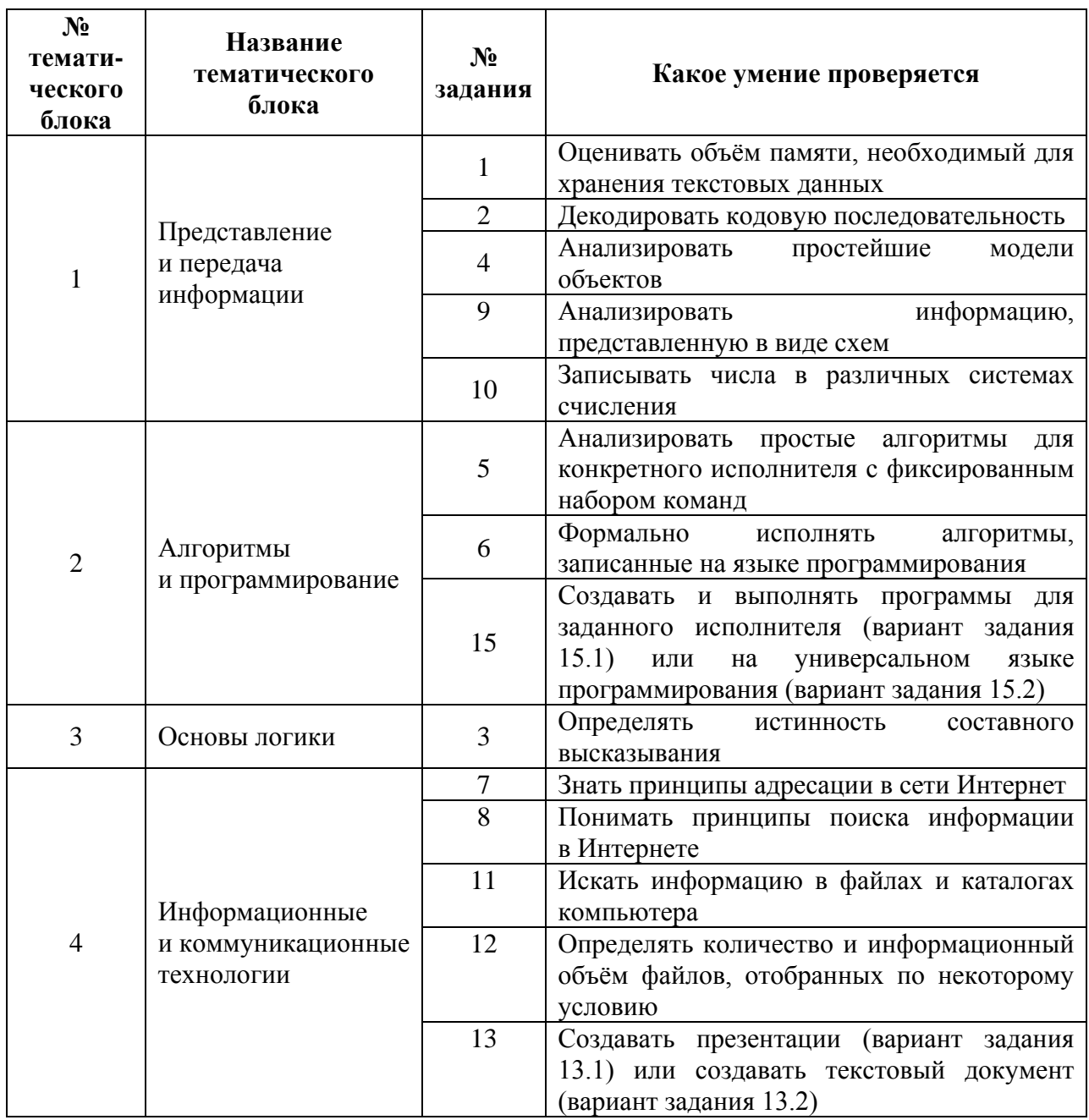

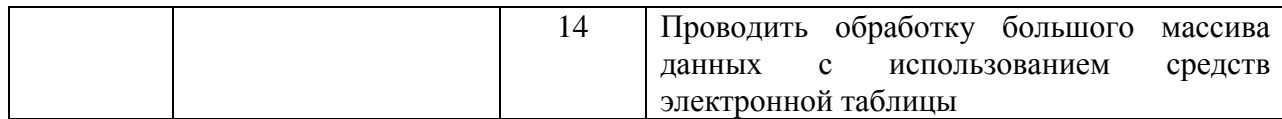

На основании таблицы 1 можно составить индивидуальный план подготовки к экзамену, учитывая Ваш текущий уровень освоения учебного материала. Рекомендуем Вам прорешать тренировочный вариант ОГЭ, например, демонстрационный вариант КИМ этого года или задания из открытого банка заданий ОГЭ, размёщенного на официальном сайте ФГБНУ «ФИПИ» [www.fipi.ru.](http://www.fipi.ru/) Также можно воспользоваться различными сборниками вариантов; при этом следует обращать внимание на соответствие этих вариантов официальному демонстрационному варианту КИМ по структуре и тематике заданий. Если выполнение заданий по какой-либо теме вызвало затруднения, то на изучение / повторение соответствующей темы следует запланировать больше времени. Не следует изначально планировать себе слишком жёсткий график, который Вы вряд ли сможете выдержать – будьте реалистом.

В графах «Пройдено» и «Необходимо изучить / повторить» таблицы 2 отметьте не только прохождение соответствующего учебного материала, но и параграфы учебников или других учебных материалов, которые соответствуют нужной теме. Так Вы сформируете свой индивидуальный план подготовки к экзамену.

Таблица 2

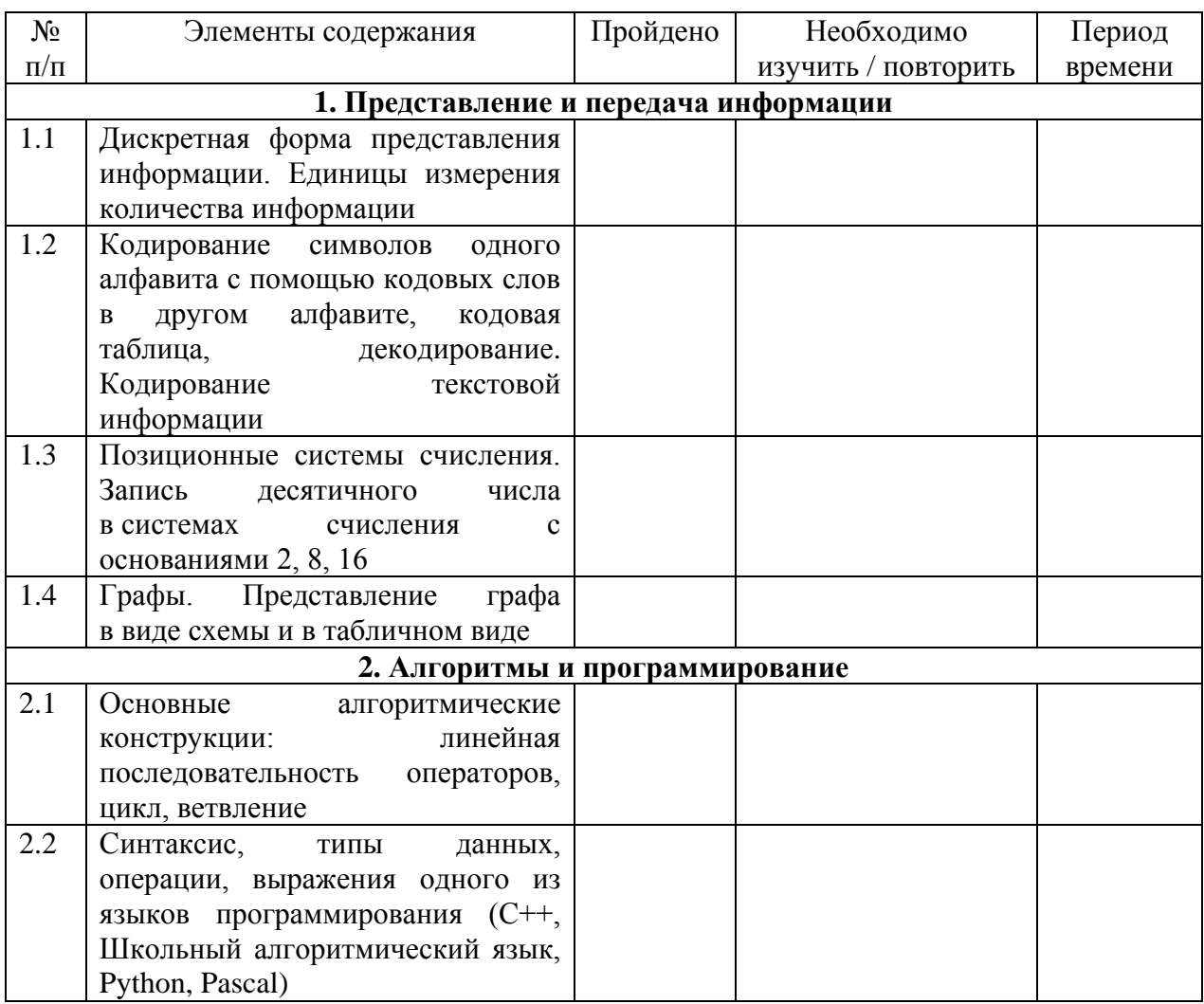

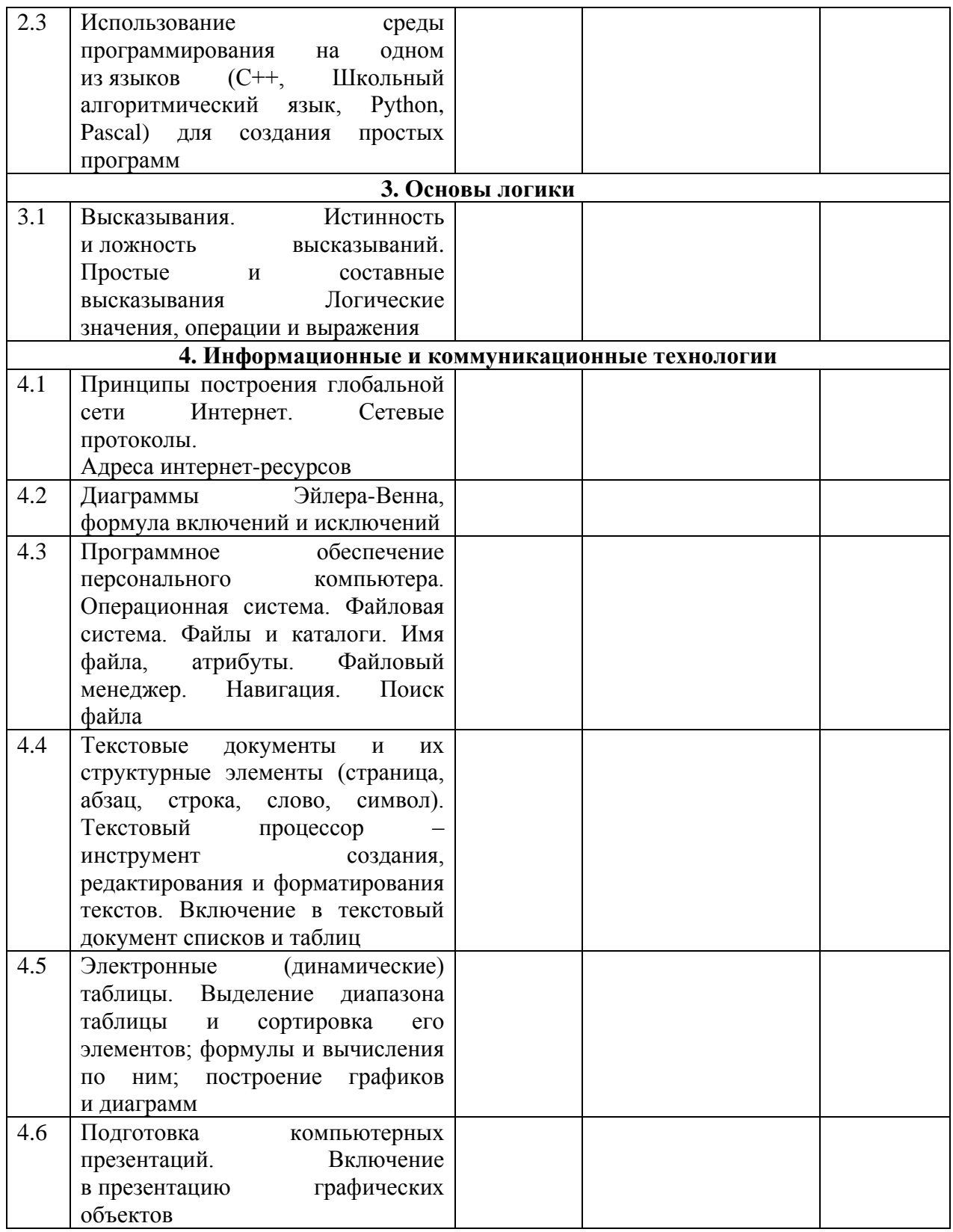

Рассмотрим подробнее выполнение заданий каждого тематического блока экзаменационной работы и типичные ошибки, допущенные участниками ОГЭ прошлых лет.

### Таблица 3

#### 1. Представление и передача информации

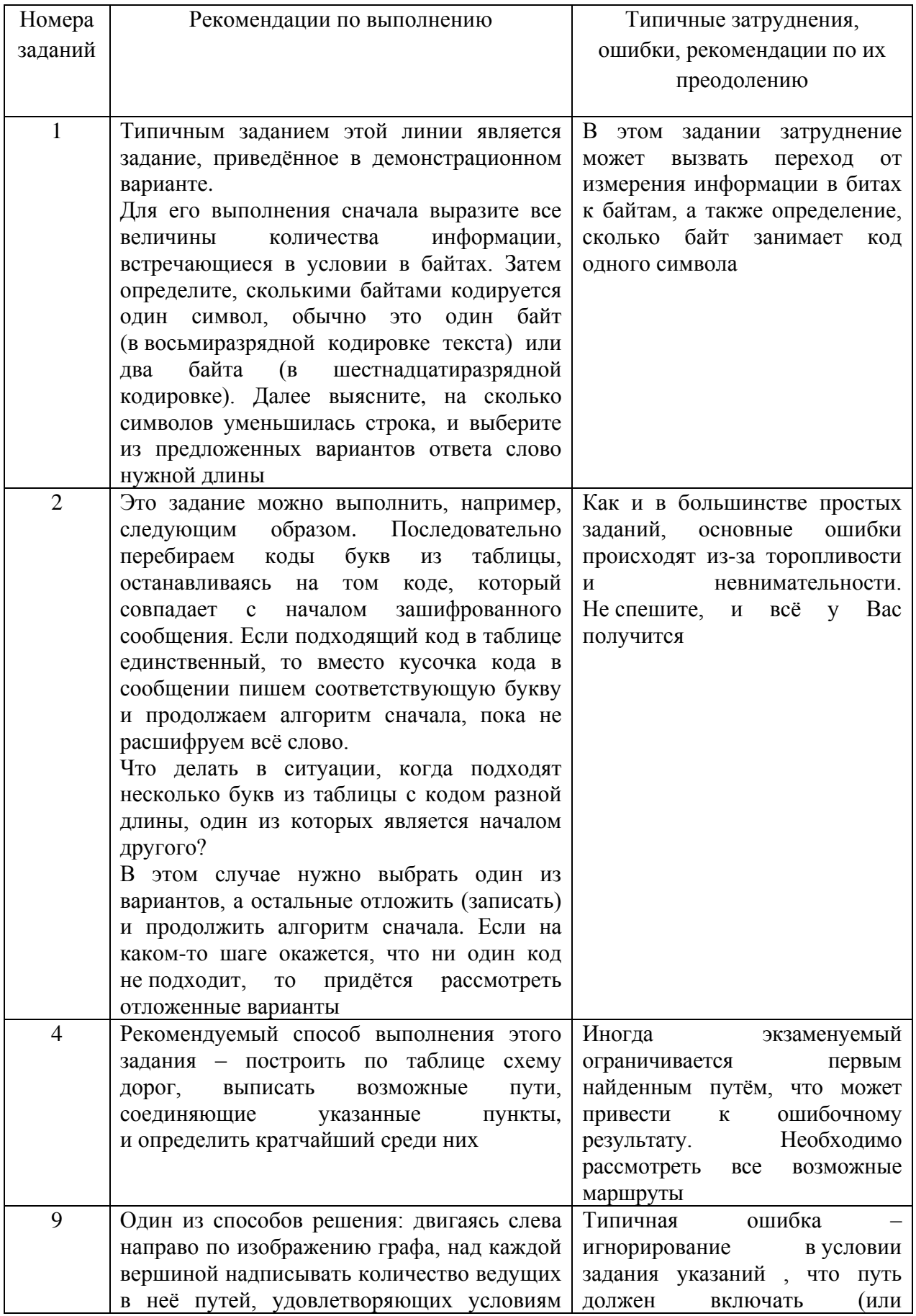

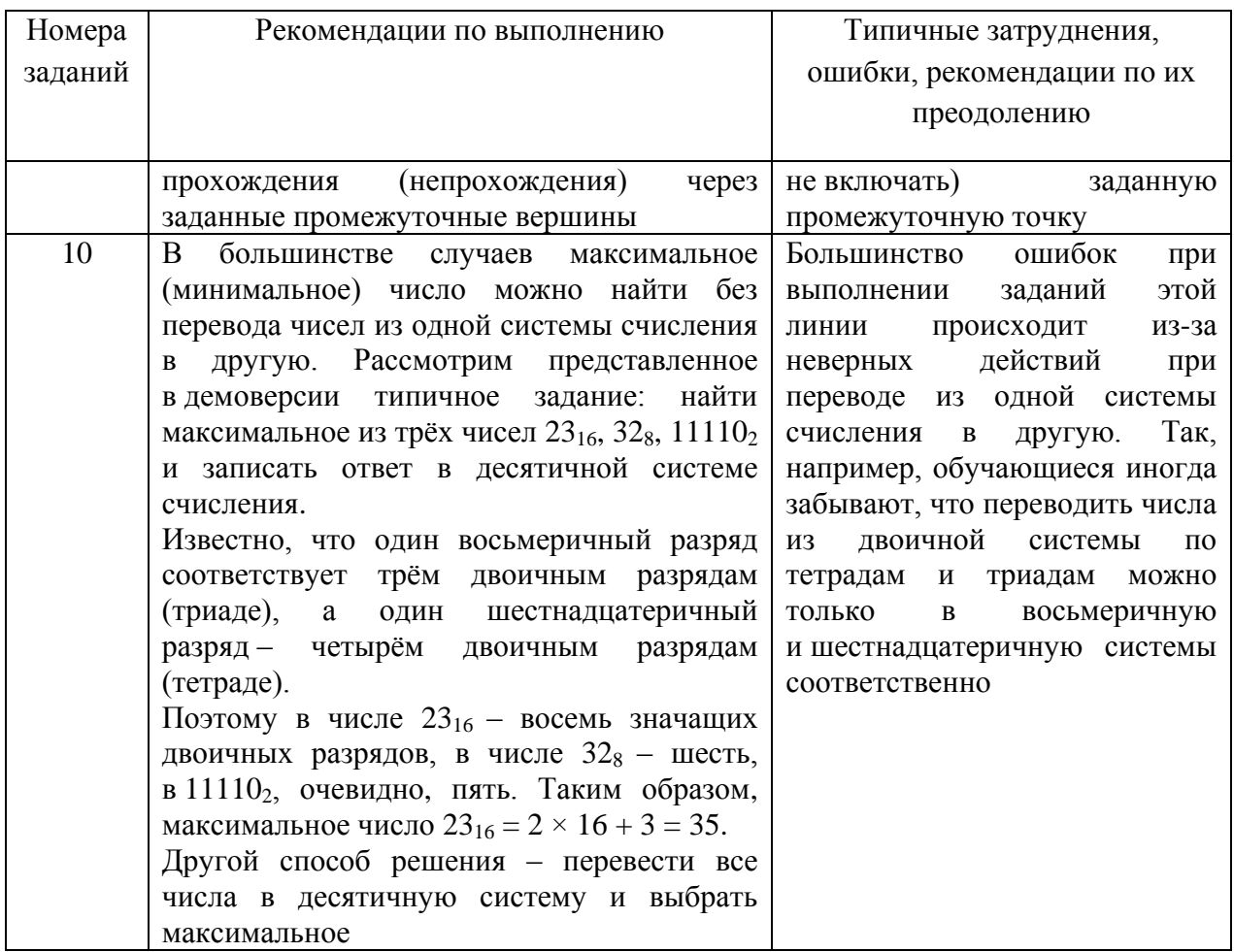

Таблица 4

### 2. Алгоритмы и программирование

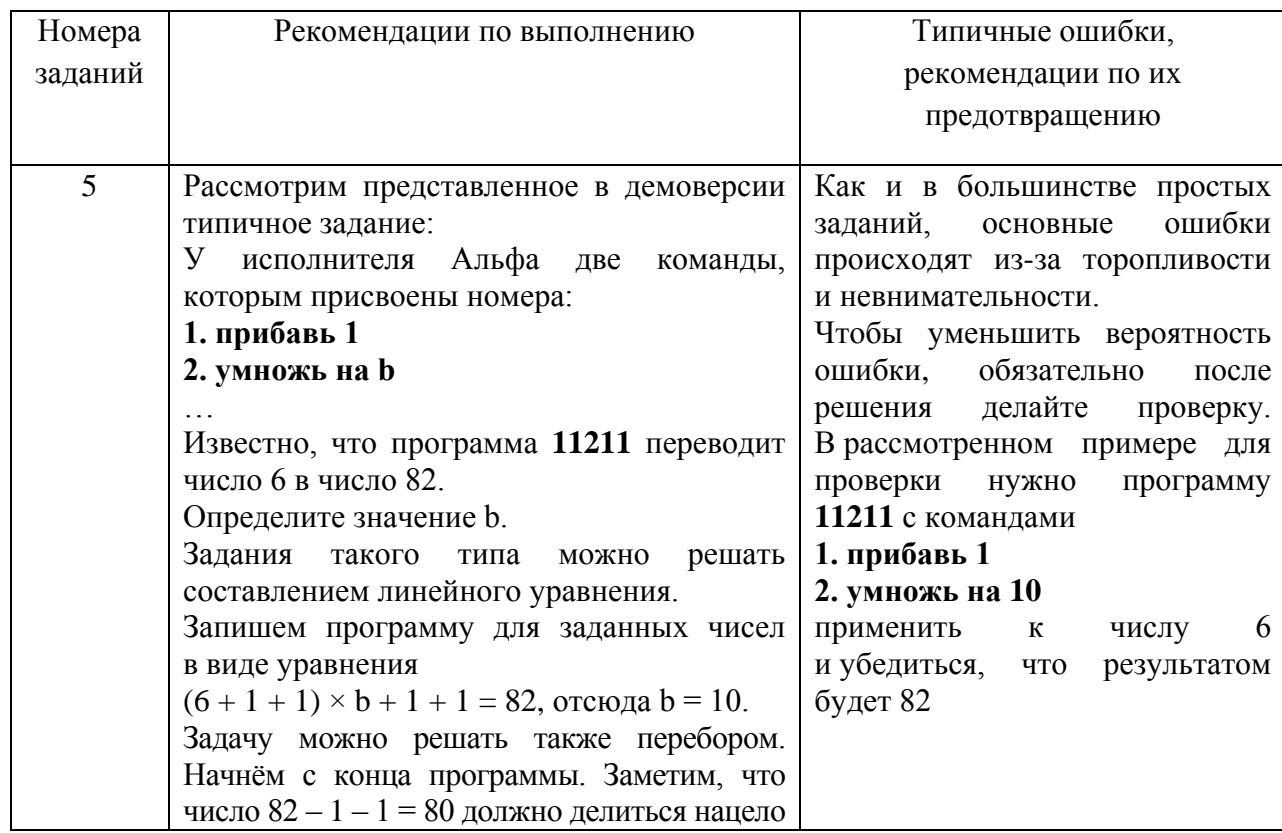

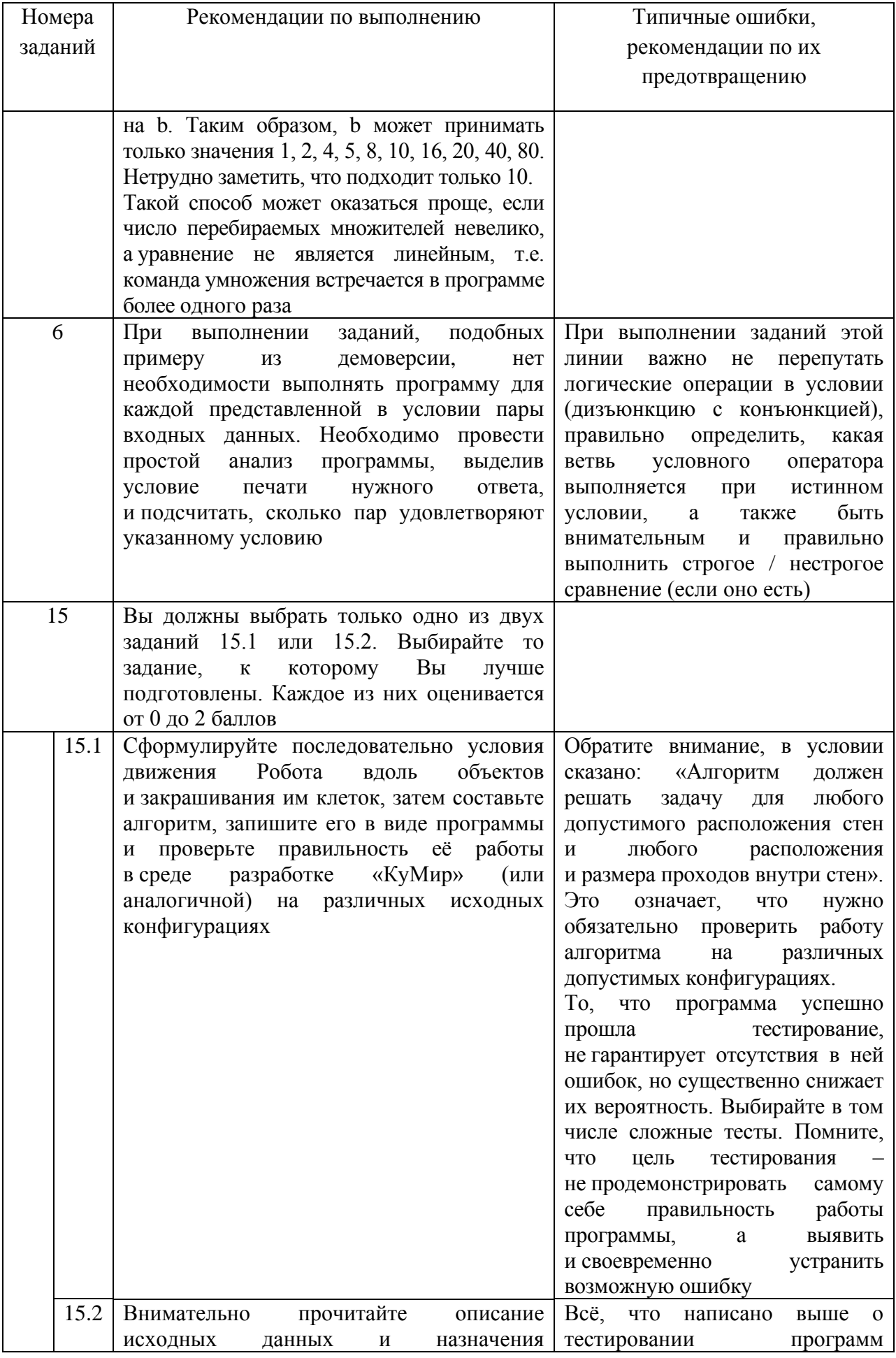

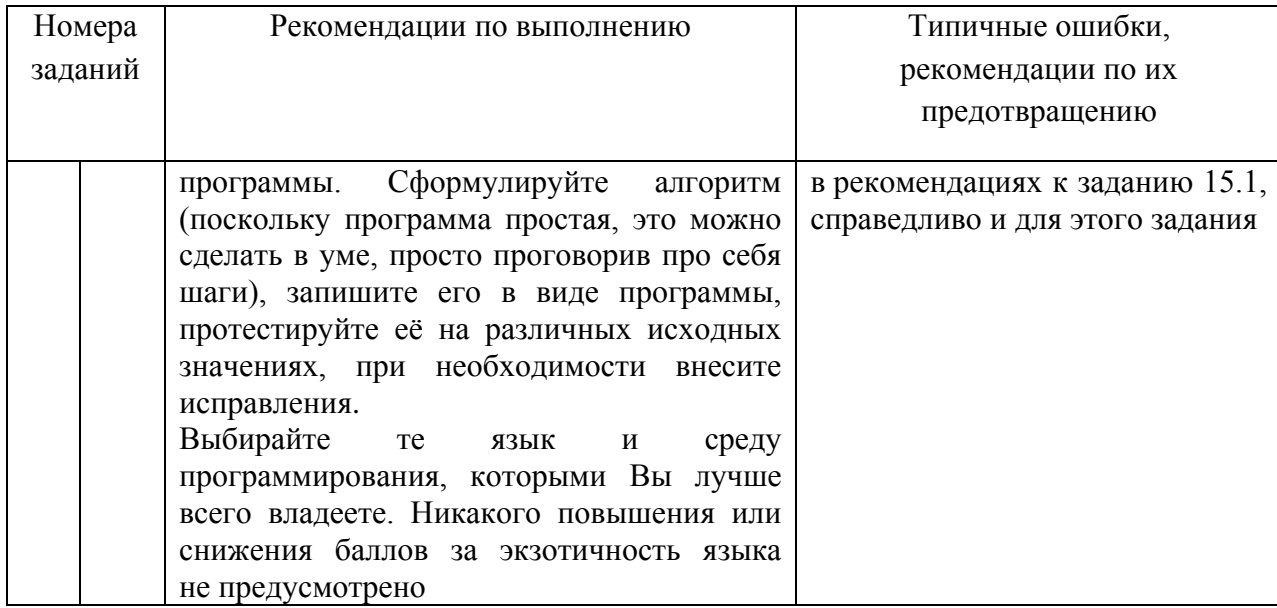

Таблица 5

#### 3. Основы логики

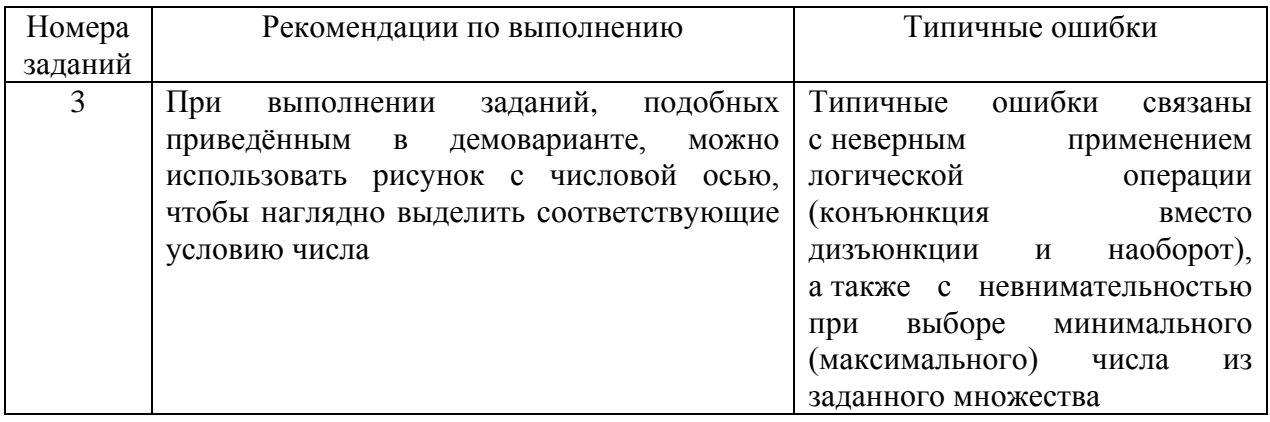

Таблица 6

#### 4. Информационные и коммуникационные технологии

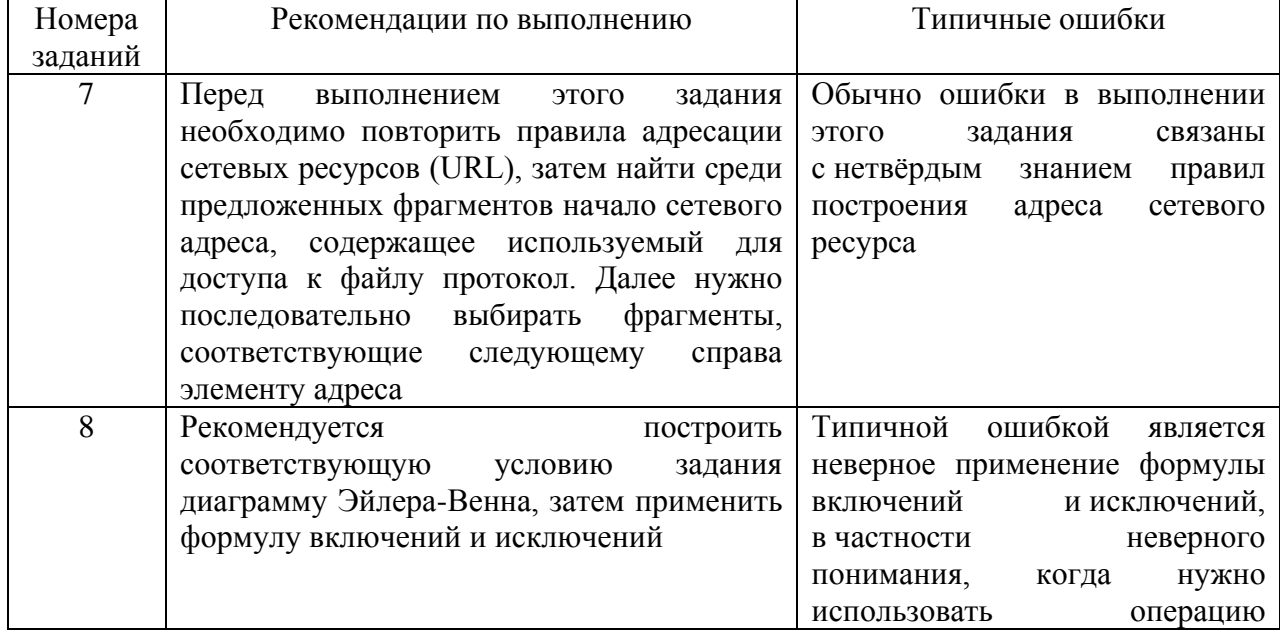

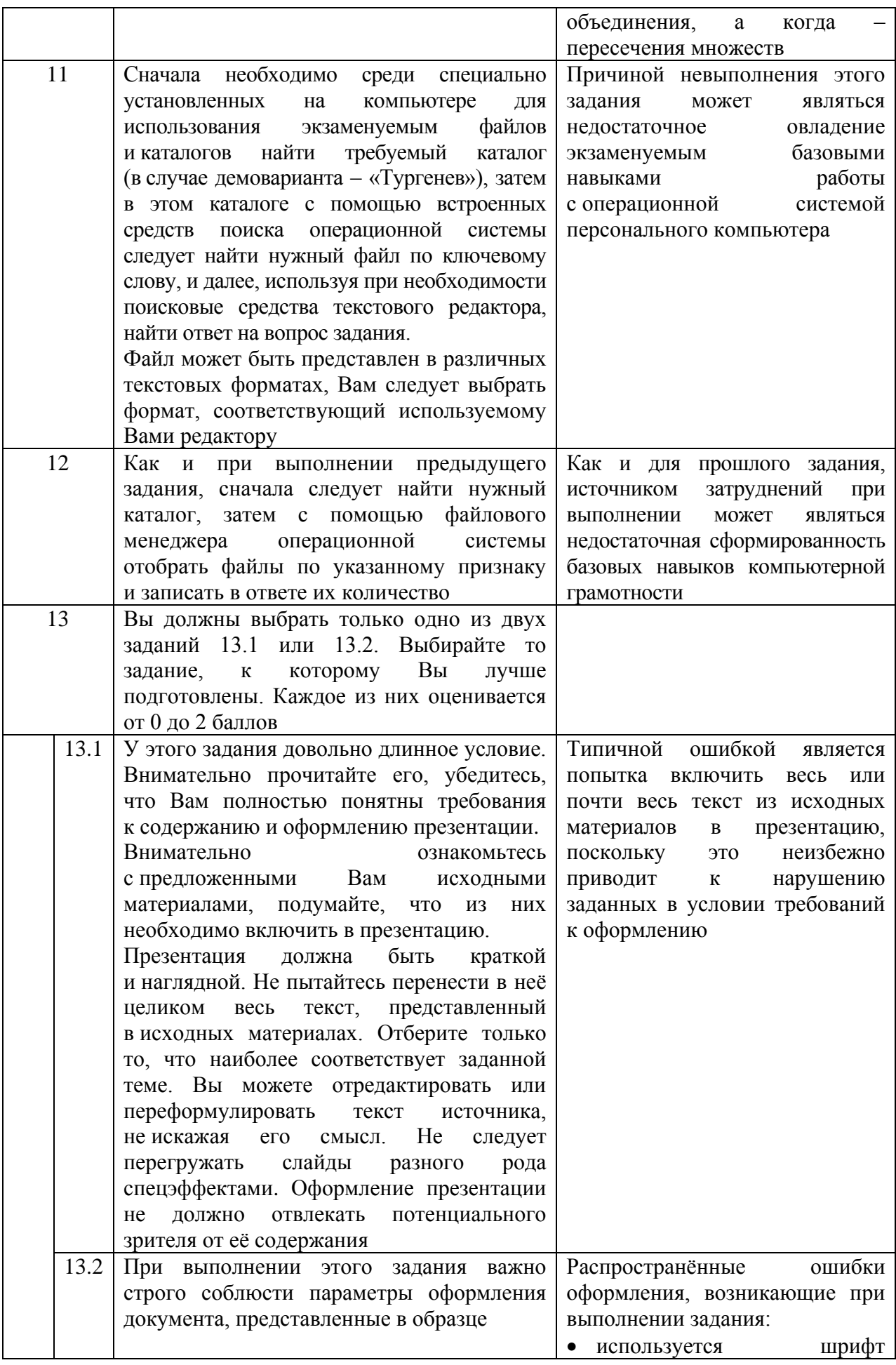

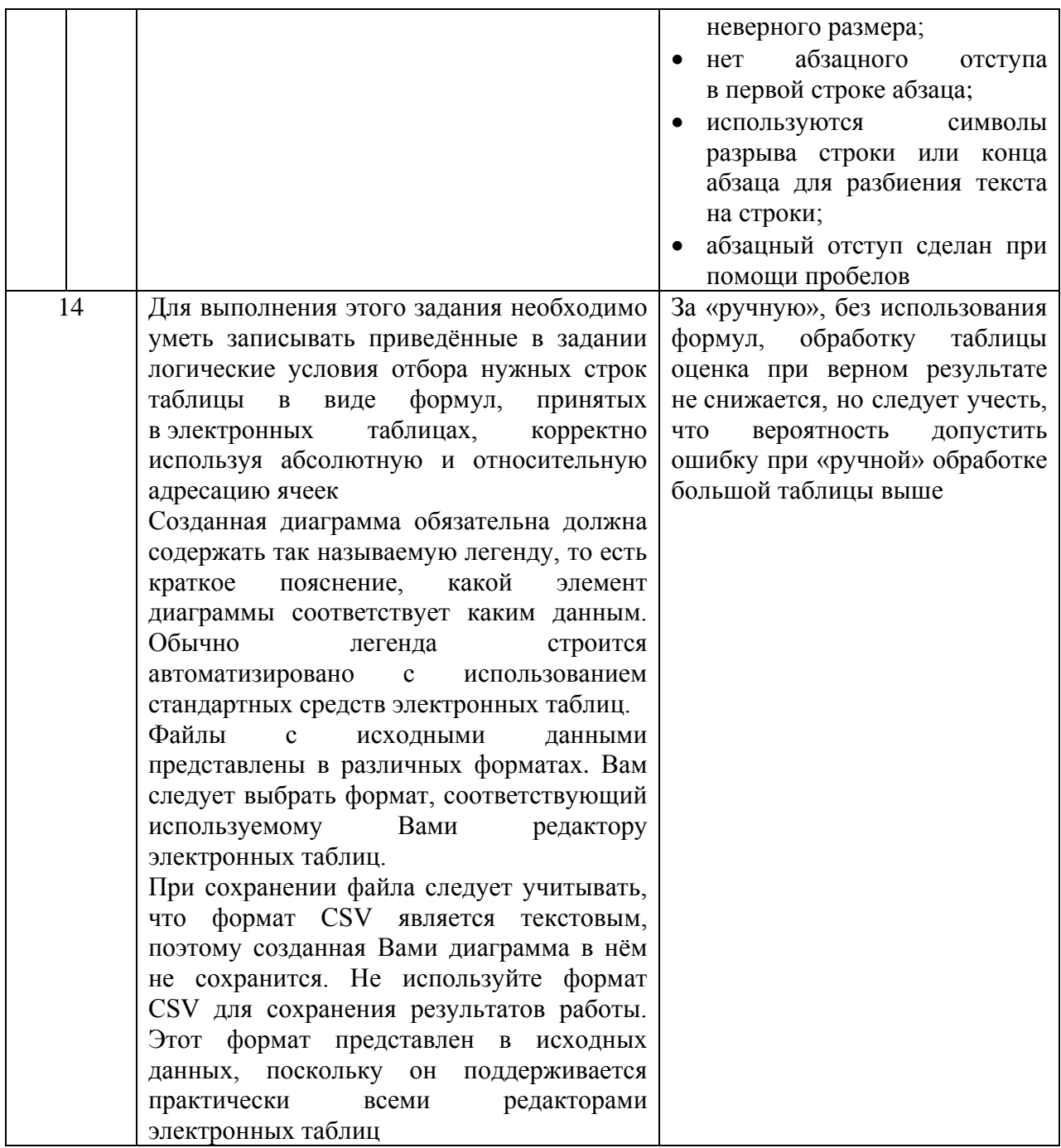

Рекомендуется следующая последовательность действий при подготовке к экзамену:

- 1) Провести самодиагностику: прорешать демонстрационный вариант КИМ и самостоятельно проверить ответы, воспользовавшись эталонными ответами и критериями оценивания. Если есть возможность работать в паре или группой, желательно всегда организовывать взаимную проверку развёрнутых ответов. Цель - выявить собственные пробелы в знаниях, темы, вызвавшие затруднения, зафиксировать исходный уровень подготовки.
- 2) Заполнить индивидуальный план подготовки к экзамену и следовать ему.
- 3) При повторении каждой темы сначала выполнять задания по линиям, не менее чем по три-четыре задания каждого типа, встречающегося в линии, затем выполнять задания группами, относящимися к данной теме. После того как ошибки в выполнении заданий по данной теме сведены к минимуму, можно переходить к проработке следующей темы.

4) После повторения всех тем следует прорешать ещё как минимум один вариант КИМ и сравнить результаты с п. 1. Также снова следует выявить темы и линии заданий, вызвавшие затруднения, и дополнительно их проработать.

При подготовке к экзамену по информатике могут быть полезны следующие ресурсы, ссылки на которые Вы можете найти в специализированном разделе сайта ФГБНУ «ФИПИ» или по ссылке http://fipi.ru/materials

- 1) Официальный информационный портал государственной итоговой аттестации по программам основного общего образования (http://www.gia.edu.ru);
- 2) Открытый банк заданий ОГЭ;
- 3) Кодификатор элементов содержания и требований к уровню подготовки выпускников образовательных организаций для проведения основного государственного экзамена; демонстрационный вариант контрольных измерительных материалов основного государственного экзамена 2020 г.; спецификация контрольных измерительных материалов для проведения ОГЭ в 2020 г.

**Желаем успеха на экзамене!**